## hdk

 $\overline{a}$ 

 $\equiv$ 

Zürcher Hochschule der Künste Zürcher Fachhochschule —

## HYB Digitale Illustration

Vom analogen zum digitalen Illustrieren.

## Angebot für

Bisheriges Studienmodell > Design > Bachelor Design > Design interdisziplinär > 2. Semester

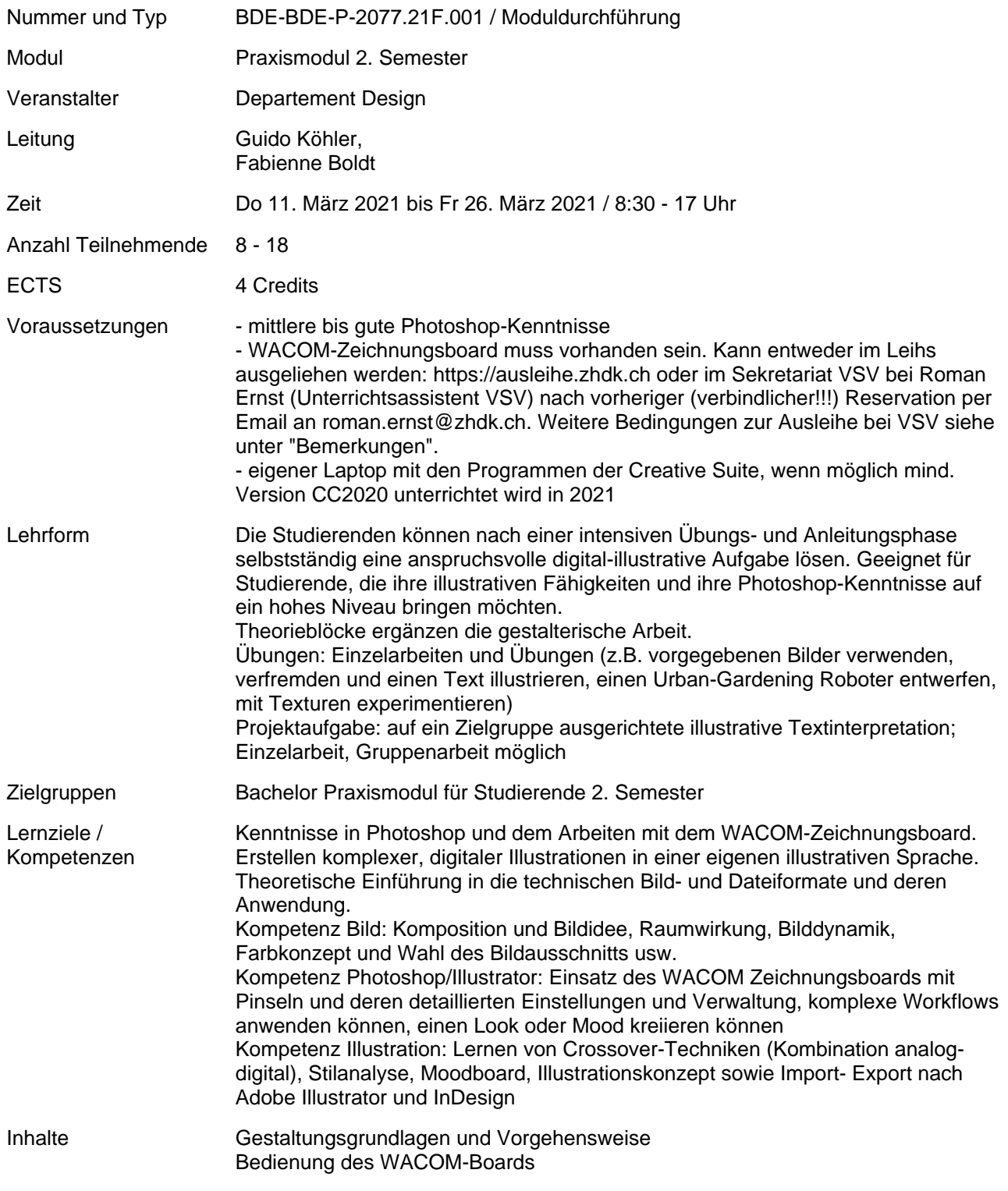

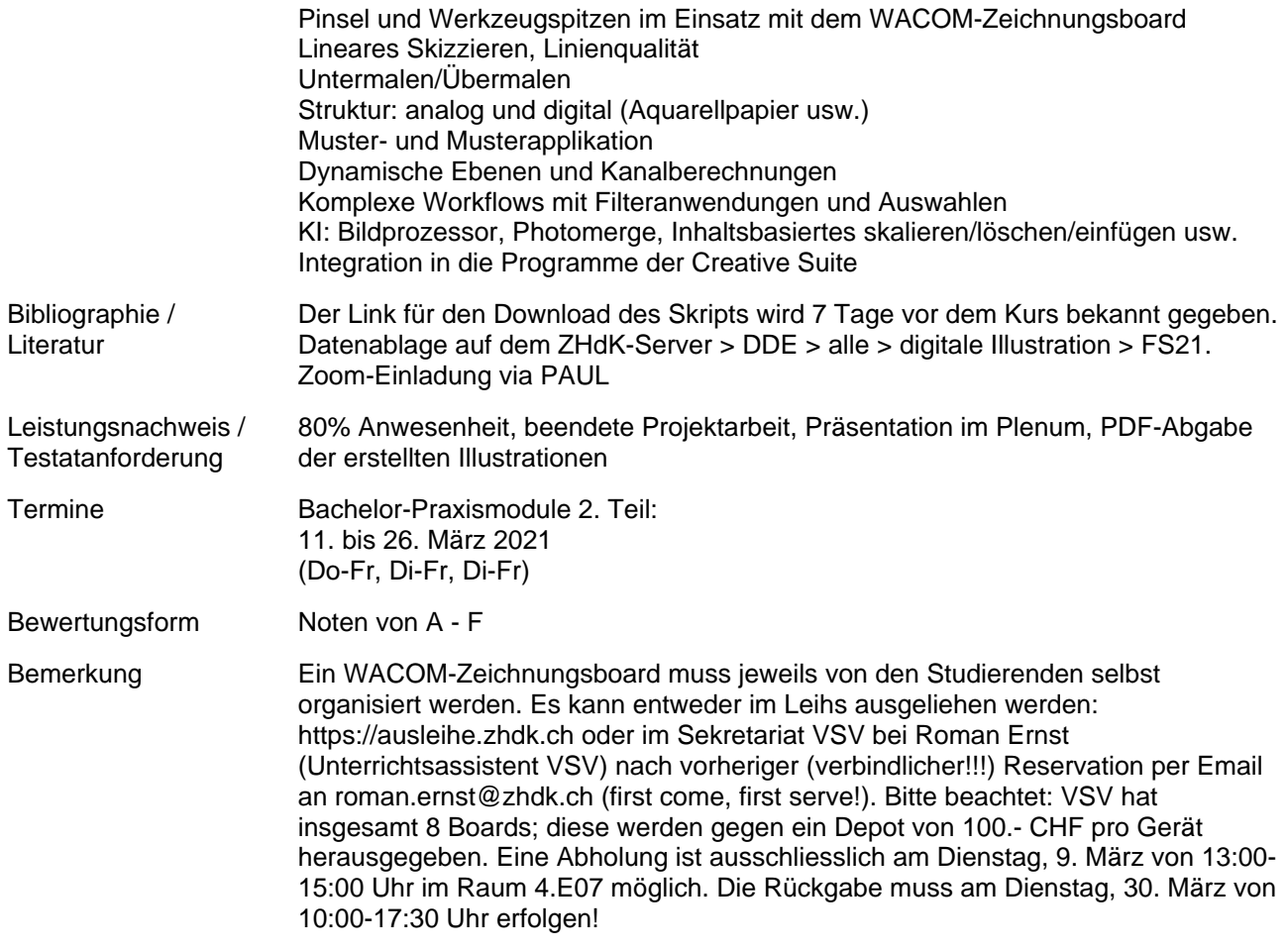